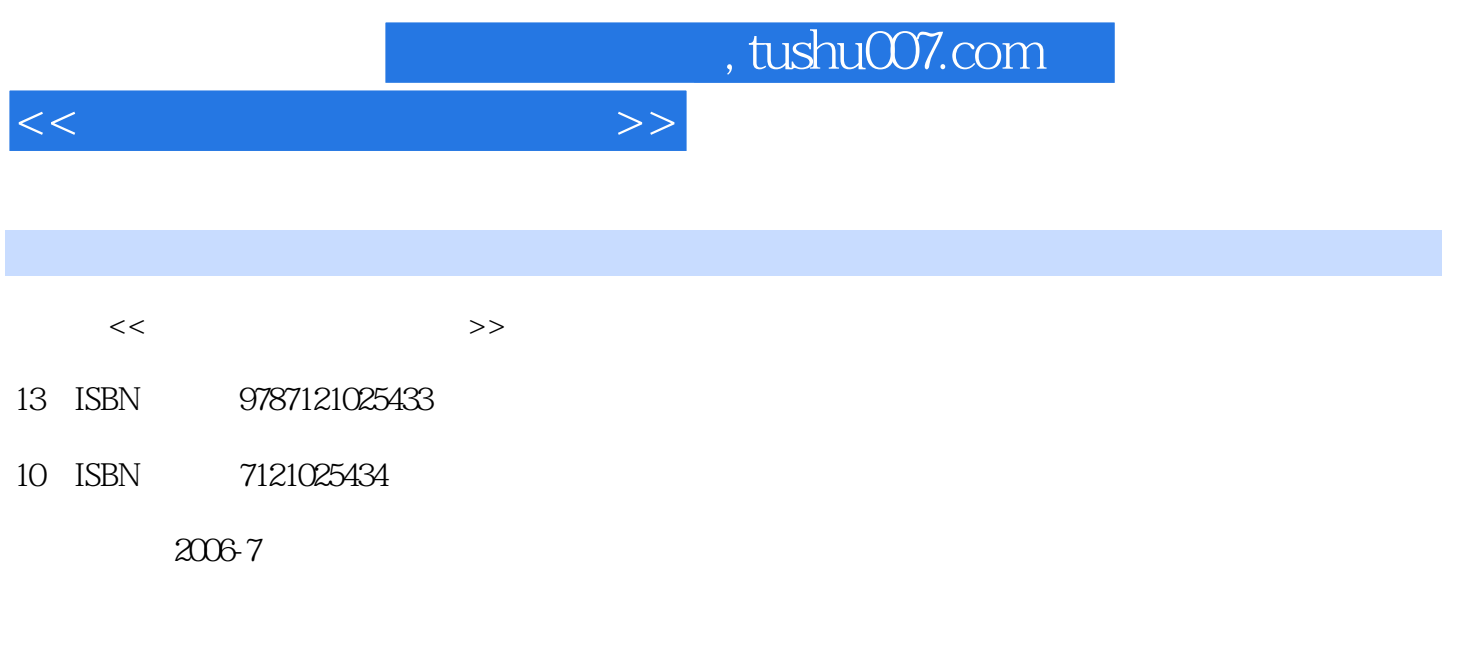

PDF

## 更多资源请访问:http://www.tushu007.com

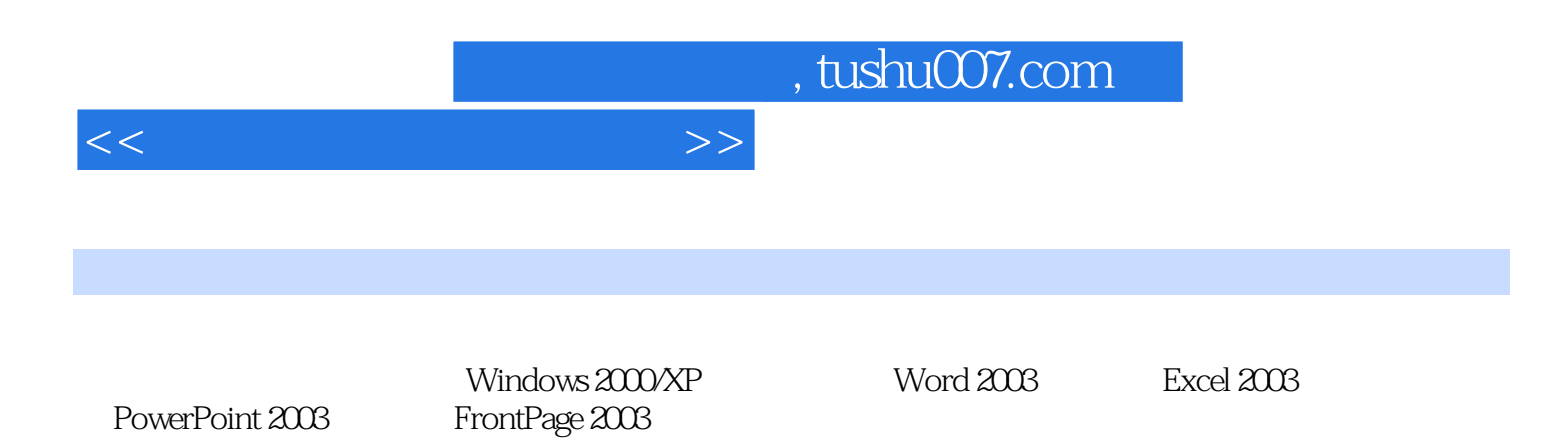

*Page 2*

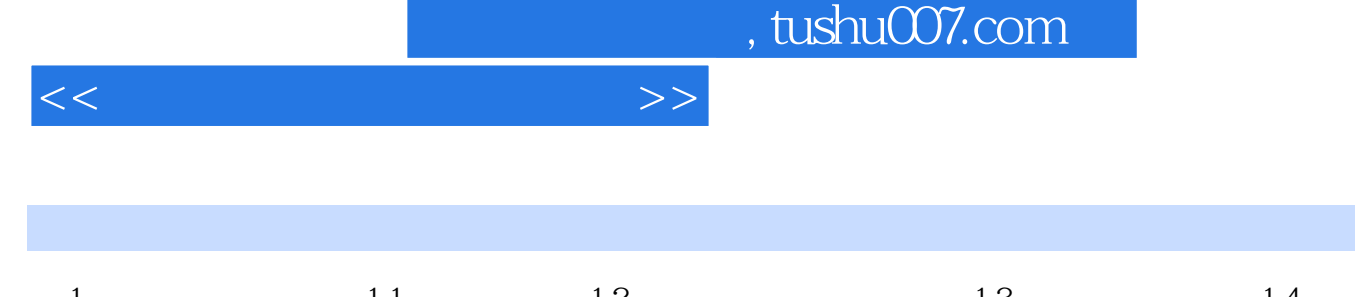

 $1 \quad 1.1 \quad 1.2 \quad 1.3 \quad 1.4$  $1.5$   $1.2$  Windows  $200/XP$   $2.1$  Windows  $200$ 2.2 " " 2.3 " " 2.4 2.5 2.6 Windows 2.7 Windows 2.8 ABC 2.9 Windows XP 2.3 Word 2003的使用 3.1 Word 2003的操作基础 3.2 文档编辑 3.3 文档排版 3.4 处理图形 3.5 使用表格 3.6 a 3.7 3.8 3.4 Excel 2003 4.1 Excel 2003 4.2  $43$  4.4  $45$  4.6  $40$ 4.7 both 4.5 PowerPoint 2003 5.1 PowerPoint 2003 5.2 5.2  $53 \t 54 \t 55 \t 56 \t 57 \t 56$ FrontPage 2003 6.1 FrontPage 2003 6.2 6.3 6.3  $64$   $6$ 

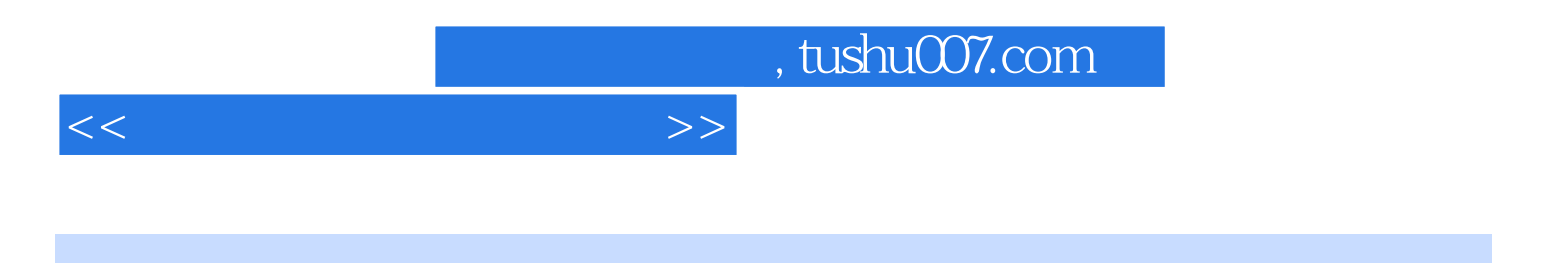

本站所提供下载的PDF图书仅提供预览和简介,请支持正版图书。

更多资源请访问:http://www.tushu007.com